## Onboarding: SAM.gov to Grants.gov to *JustGrants*

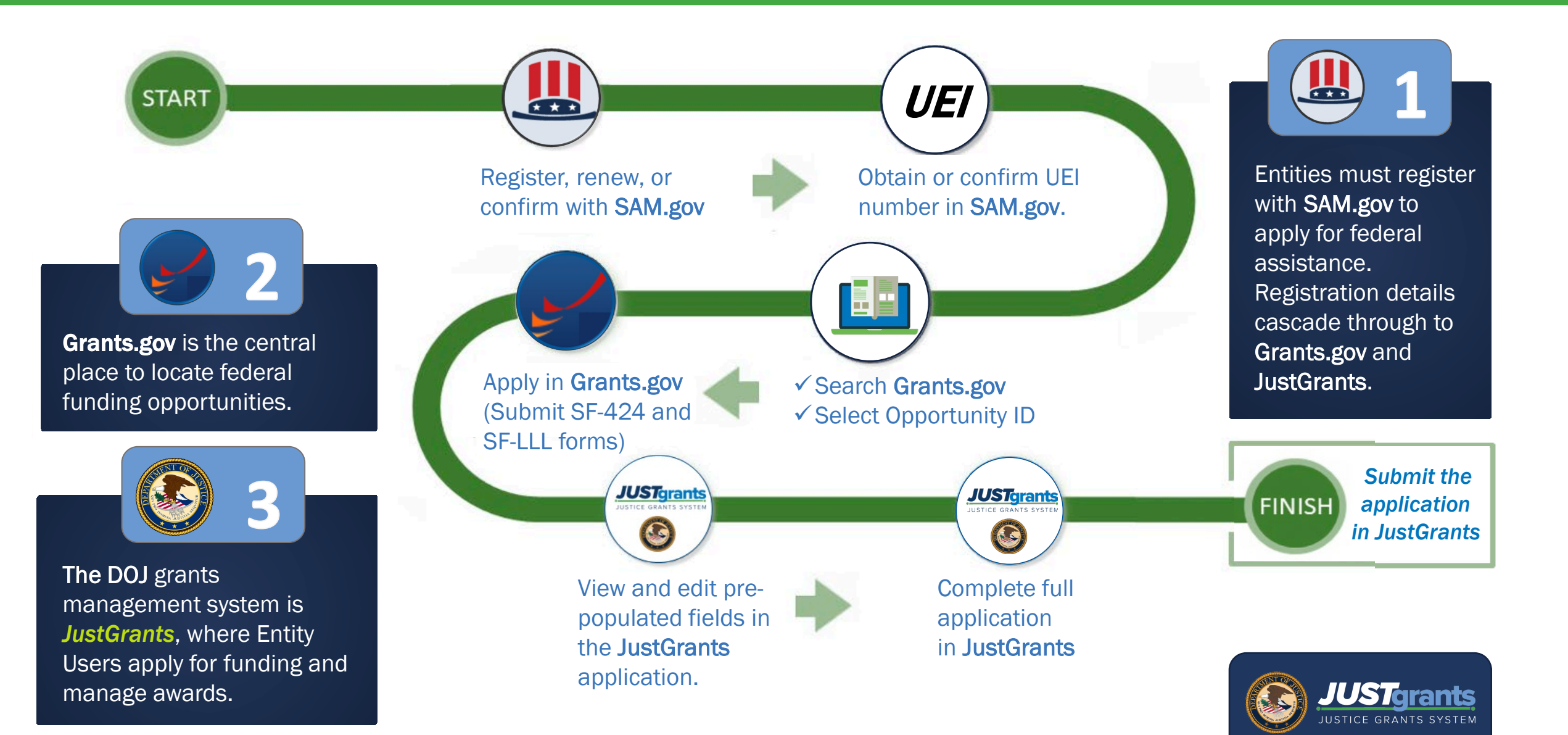